## Automating Scientific Image Annotation workflow

Searching the "Algorithm ' to repl engineering jobs with machine learning

Dirk Colbry Computational Mathematics Science and Engineering

## Agenda

- Scientific Image Analysis (SIA)
- Building tools for SIA
- Why existing tools are limiting
- Rescoping the problem
- My approach using Genetic Algorithms

#### Phenomics

Area of biology concerned with the measurement of phenomes — the physical and biochemical traits of organisms — as they change in response to genetic mutation and environmental influences.

> Houle, D.; Govindaraju, D.R.; Omholt, S. (2010), "Phenomics: the next challenge", Nature Reviews Genetics 11 (12): 855–66

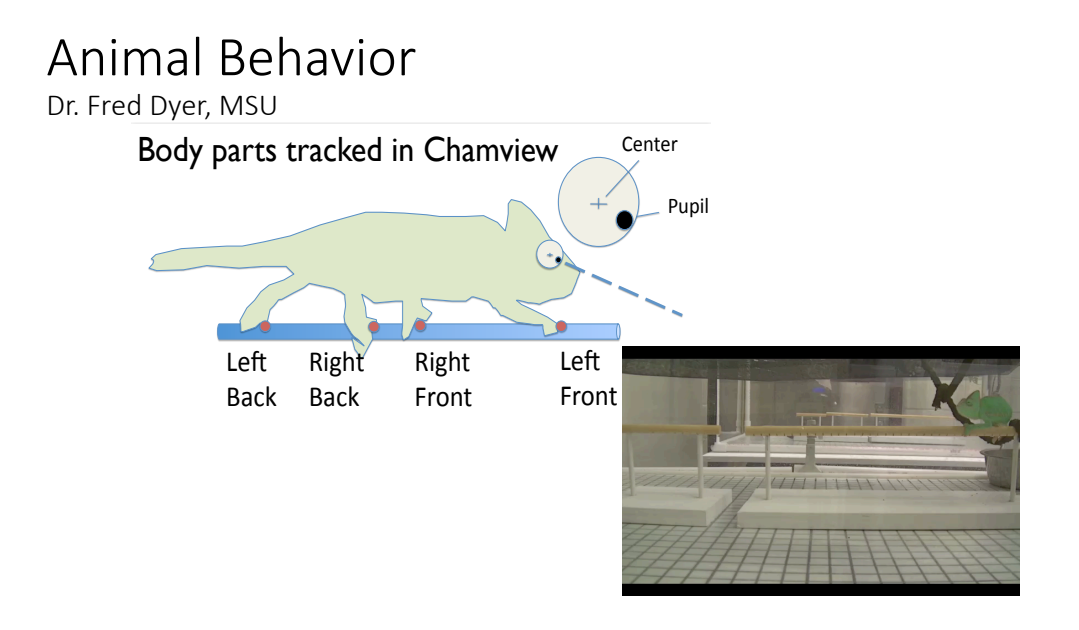

4

## Visual Science

- Long history in Biology
- Traditionally done by hand

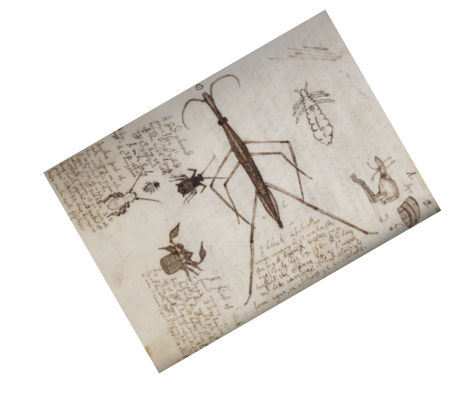

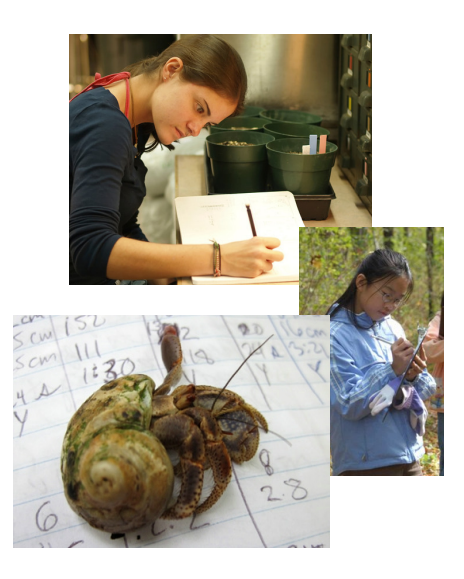

#### Photography

- Changing science
	- Scientists are able to record video without knowing what they will see
	- Cameras may see something the scientists missed
	- Different scientists can view the same data with different scientific questions in mind

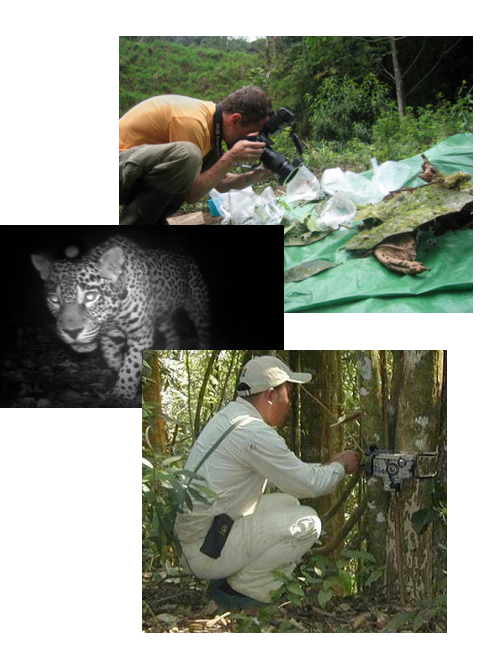

## Cameras Everywhere

- Transforming how scientists gather data
- Very affordable
- Data is becoming very cheap to gather, so there is a lot<br>more of it

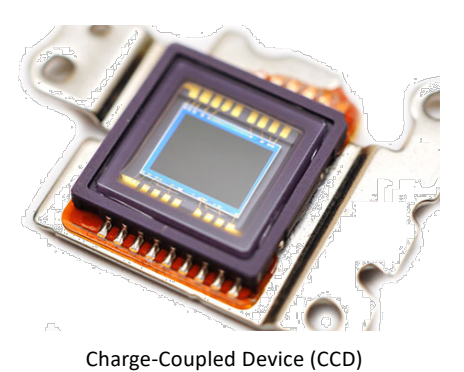

Even small projects grow fast

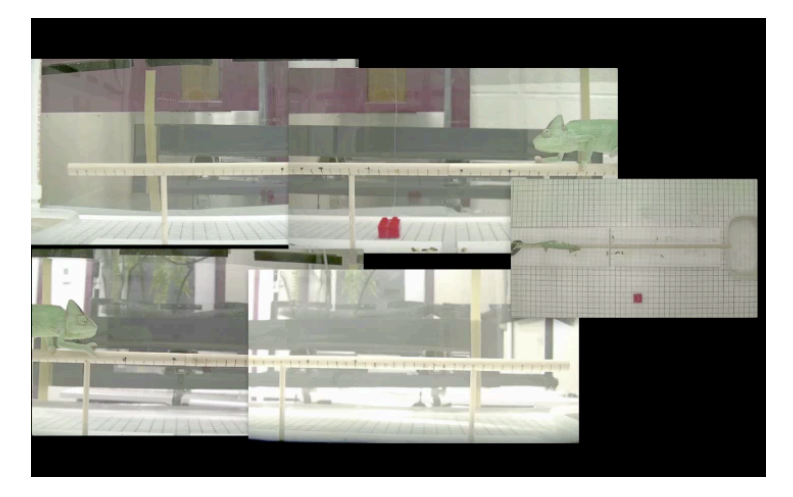

5 cameras x 5 minutes x 30frames/sec – 9000 Images

#### Wing Images

Dr. Ian Dworkin, Formerly MSU

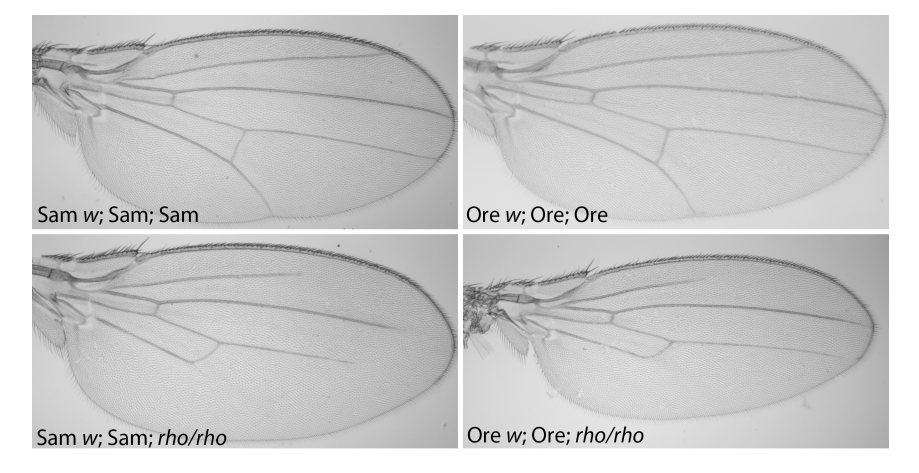

## Wingmachine

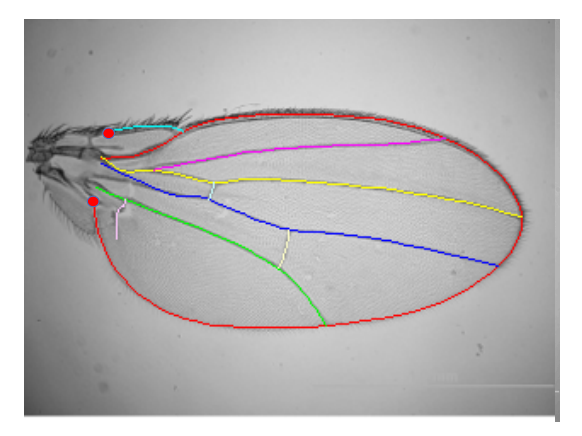

Wingmachine software developed by the Houle lab, FSU Houle *et al.* 2003 BMC Evo. Biol. 3:25

CMEIAS – Center for Microbial Ecology Image Analysis System Dr. Frank Dazzo, MSU

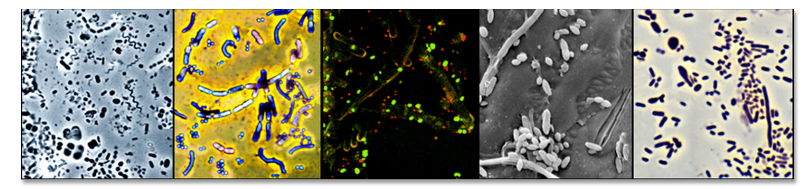

Comprehensive suite of bioimage informatics analysis software applications designed to strengthen quantitative, microscopy-based approaches for understanding microbial ecology, at spatial scales relevant to the individual microbes and their ecological niches.

http://cme.msu.edu/cmeias/

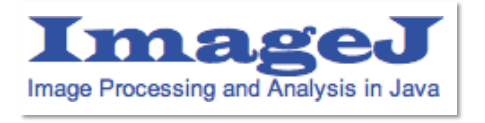

- Free, open source
- Many thousand users
- More than 500 plugins listed on their website
- Many, many features
- Python and MATLAB are good at images too…

# Existing automated approaches

#### Task Specific

- Program solves a specific problem for a specific type of input
- Domain specific assumptions make it easy to automate image analysis
- Examples: CMEIAS, wingmachine

#### General

- Tools make it easy to do global manipulation of images
- Difficult to do anything specific to a problem
- Examples: Photoshop, ImageJ, Python, MATLAB

How are digital images analyzed?

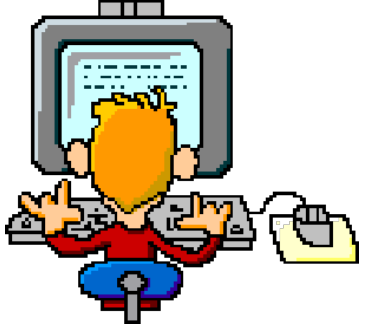

Graduate students are cheap… Undergraduates are even cheaper!

## Also, easy to run in parallel

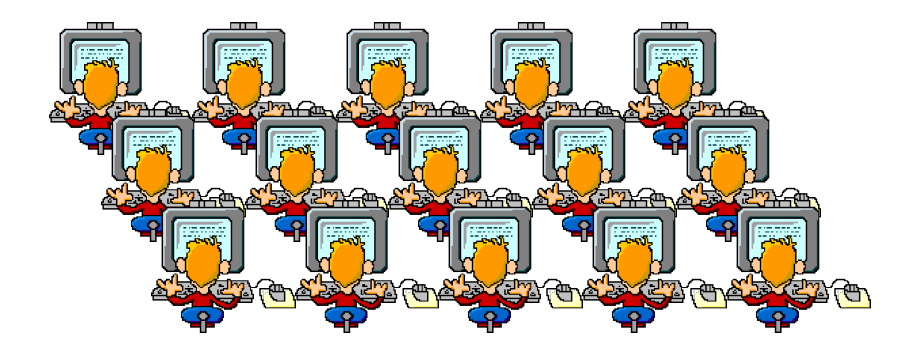

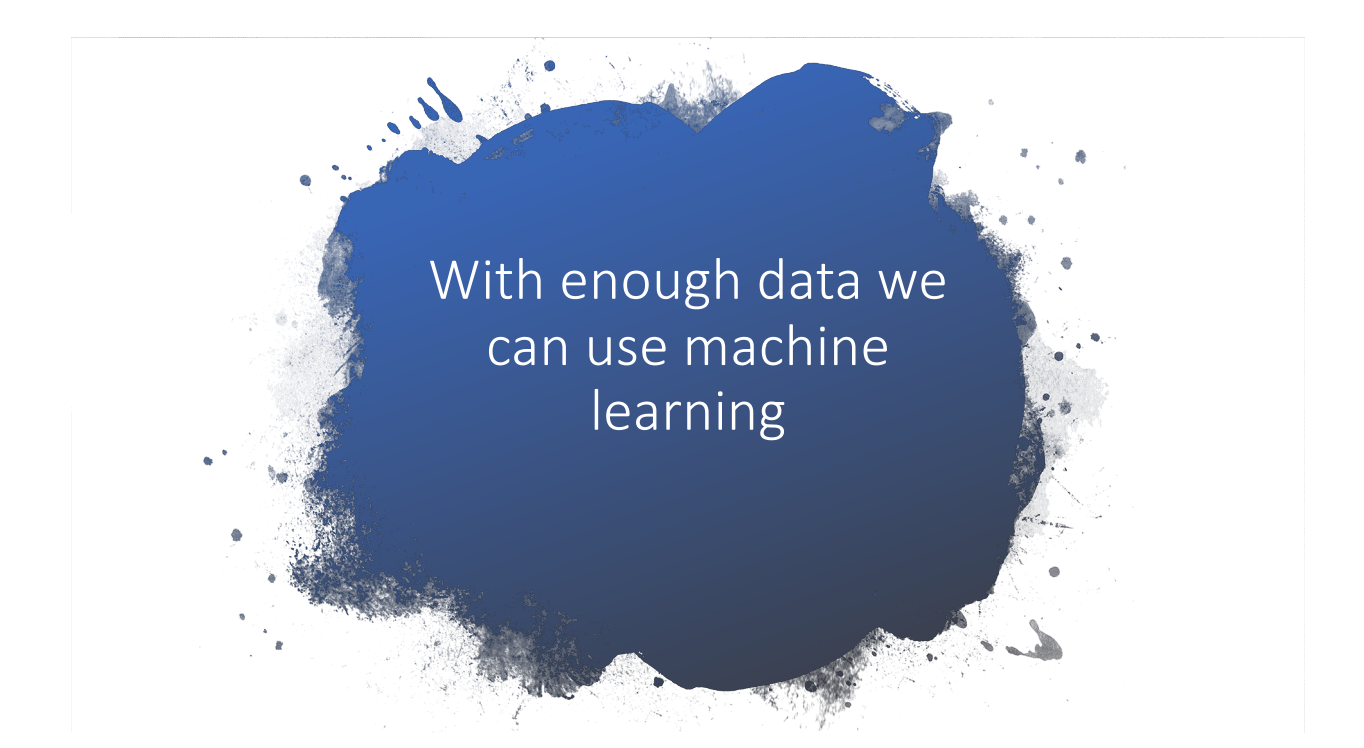

#### Leveraging "Citizen Scientists"

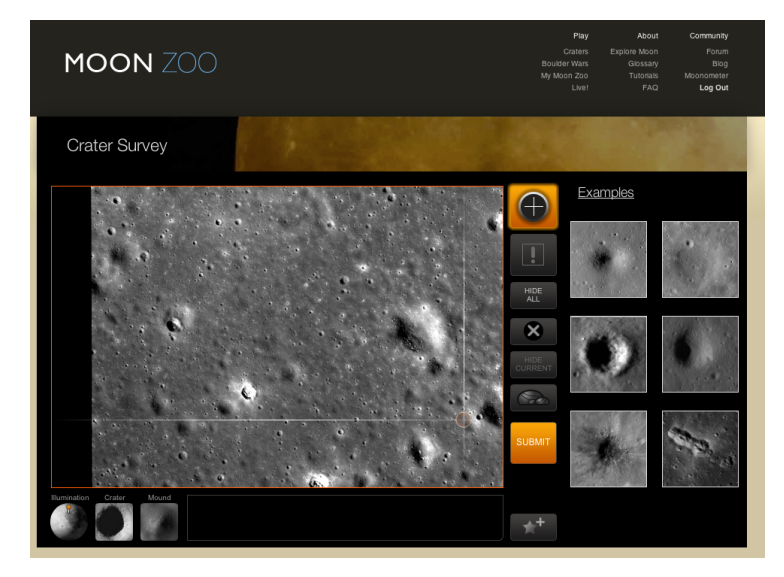

Massively Parallel Image Analysis

#### Climate

#### Nature

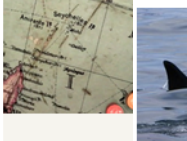

Model Earth's using wartim Help scientists r worldwide weat observations ma Navy ships.  $_{\rm old}$  Weather

**Hear Whales** communicat You can help n' researchers un whales are say **WHALE**<sub>EM</sub>

Space

**Study the live<br>ancient Gree** The data gather Lives helps scho Oxyrhynchus co

Humanities

ANCIENT LIVES

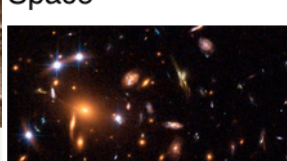

How do galaxies form? NASA's Hubble Space Telescope archive provides<br>hundreds of thousands of galaxy images.

GALAXY ZOO

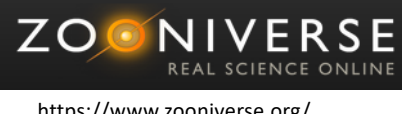

https://www.zooniverse.org/

666,598 people taking part worldwide

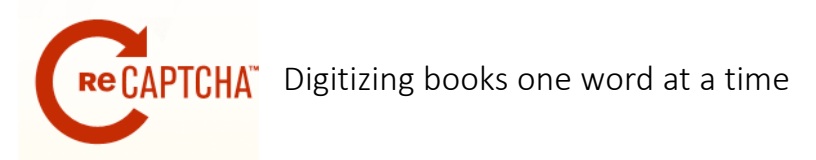

- Idea invented by Luis von Ahn, Ph.D. Carnegie Mellon
- Crowdsourcing Distributing tasks to large numbers of people
- Winner of the MacArthur Award

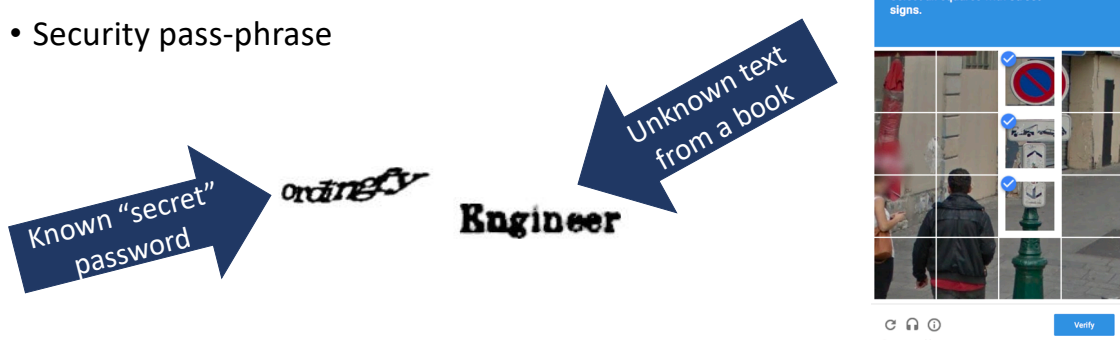

## Serving the Long Tail of Science Imaging

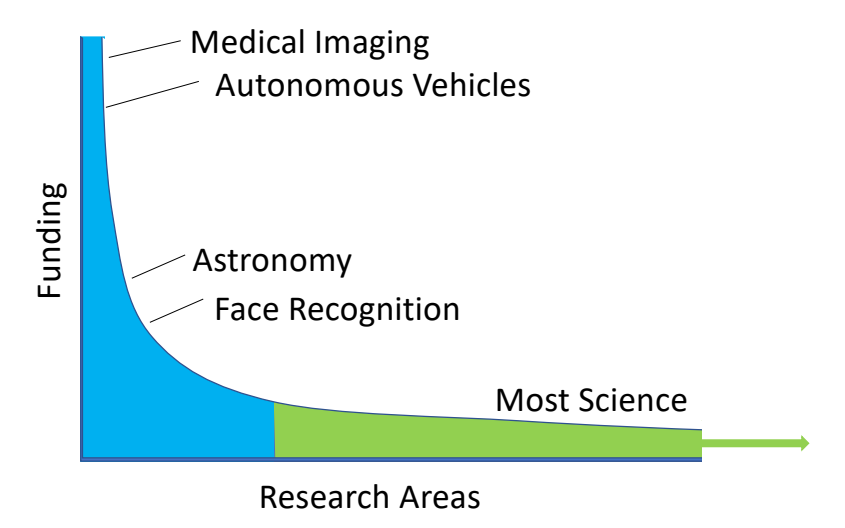

#### Why is the long tail of science hard?

- In exploratory Science, features change with every problem
- Projects can't afford an engineer for every new idea
- Not everyone can be an expert in image analysis, so training every scientist doesn't always work
- Annotating images is time consuming
- By the time you are done annotating a training set you may be done with the research!

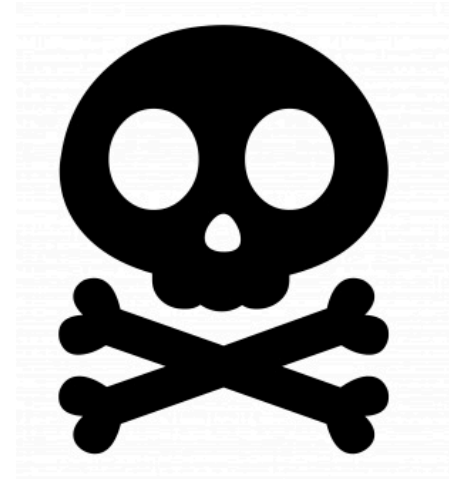

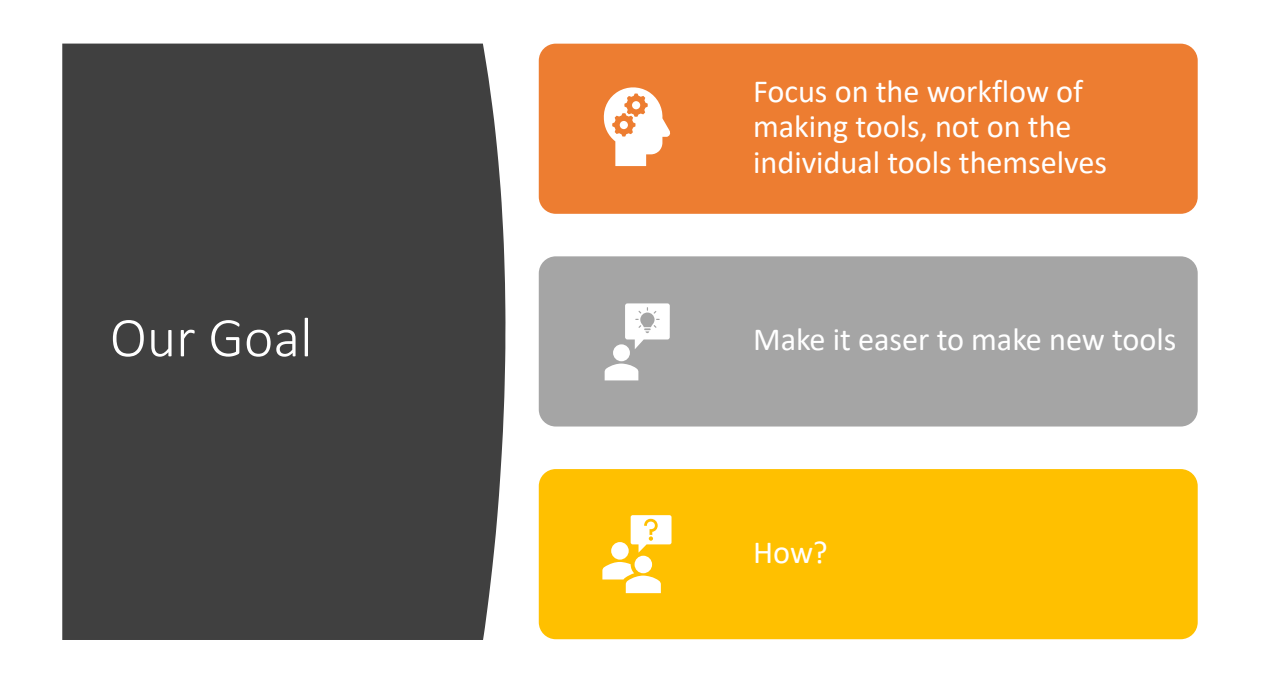

## Example #1 - Point Selection Workflow

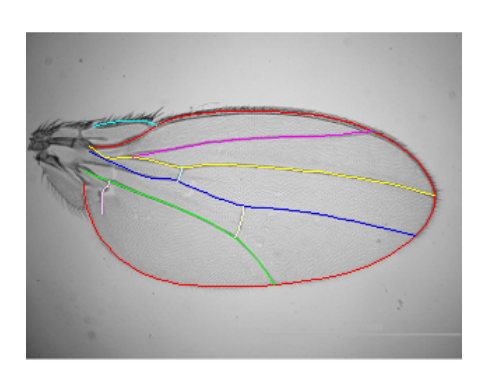

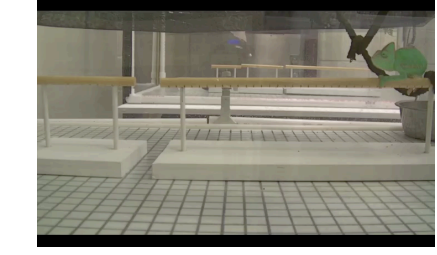

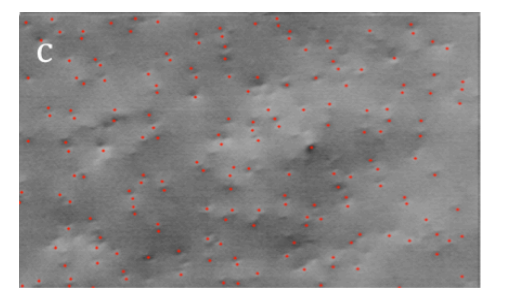

#### Keeping the researcher in the loop

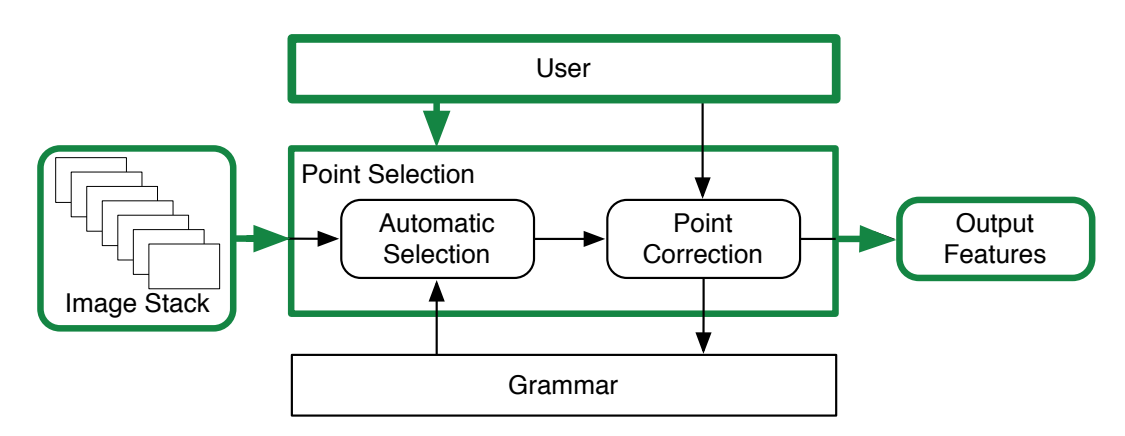

Terms: Incremental vs Batch Learning

## ChamView

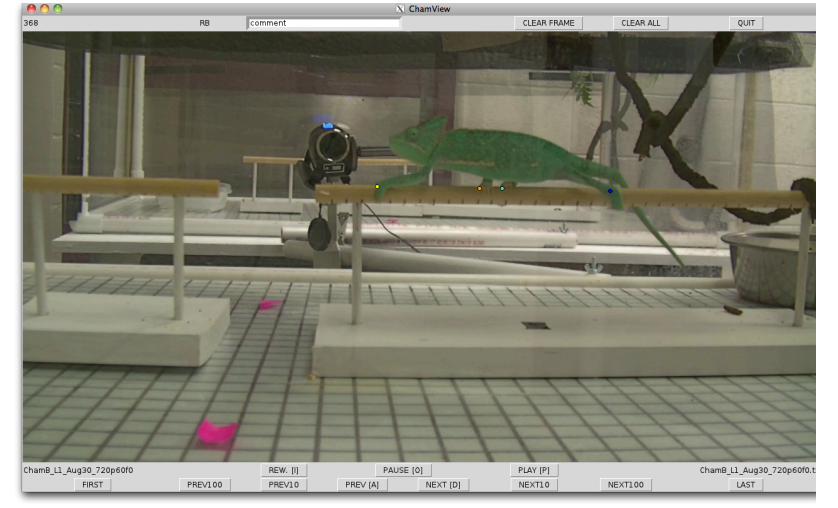

#### How do we measure success?

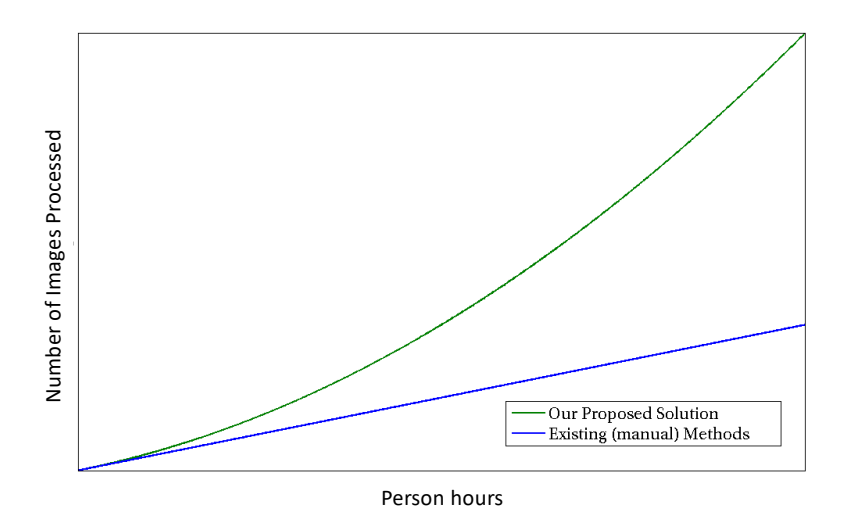

#### Point tracking on Chameleons

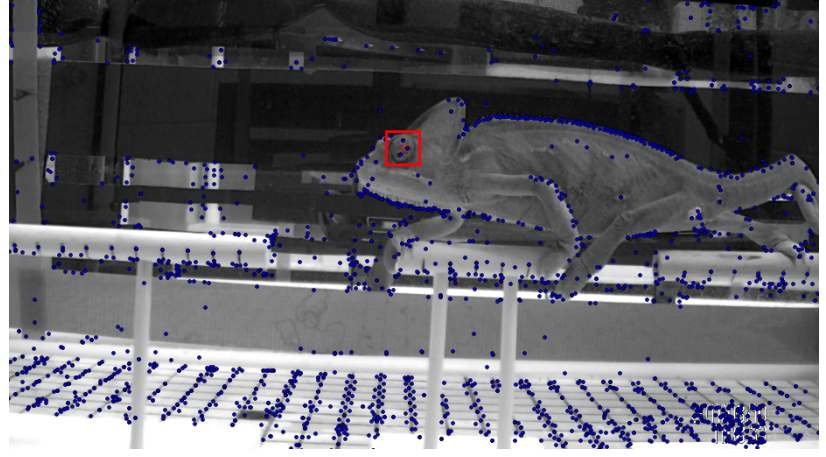

Patrick Korth, CSE University of Michigan

Fly Wings Ian Dworkin

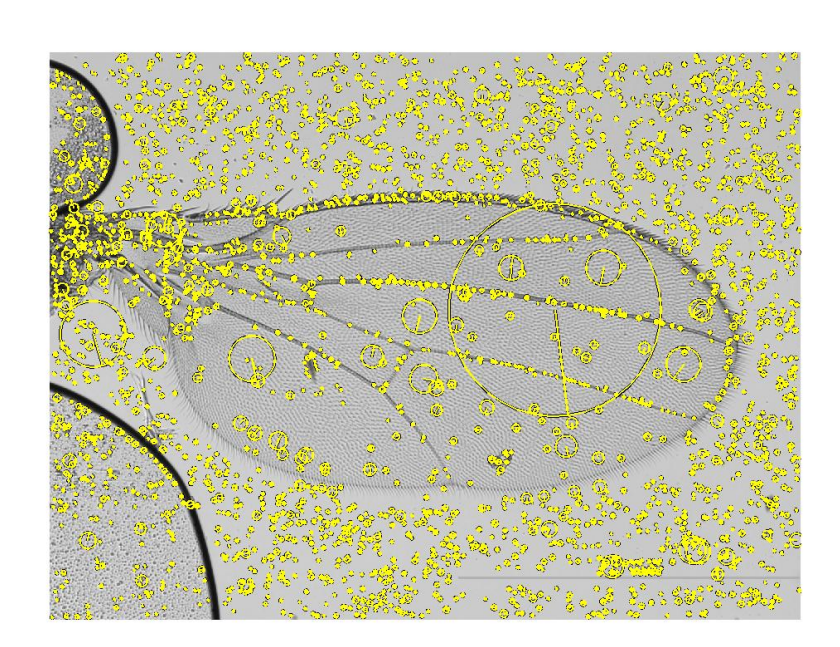

## Preliminary SIFT Results

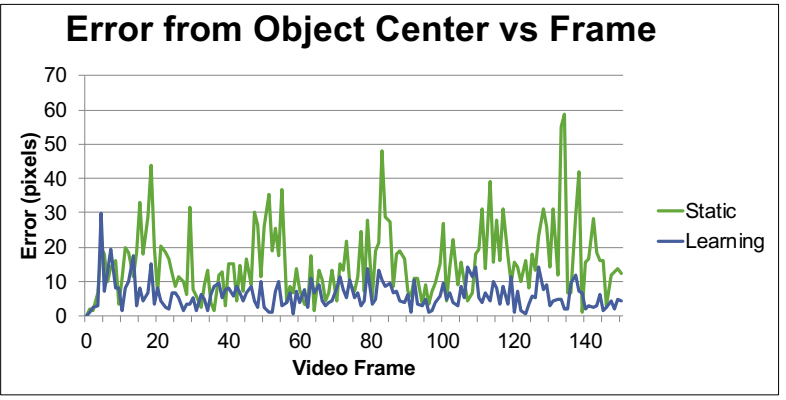

Patrick Korth and Dirk Colbry,

## Example #2: Image Segmentation

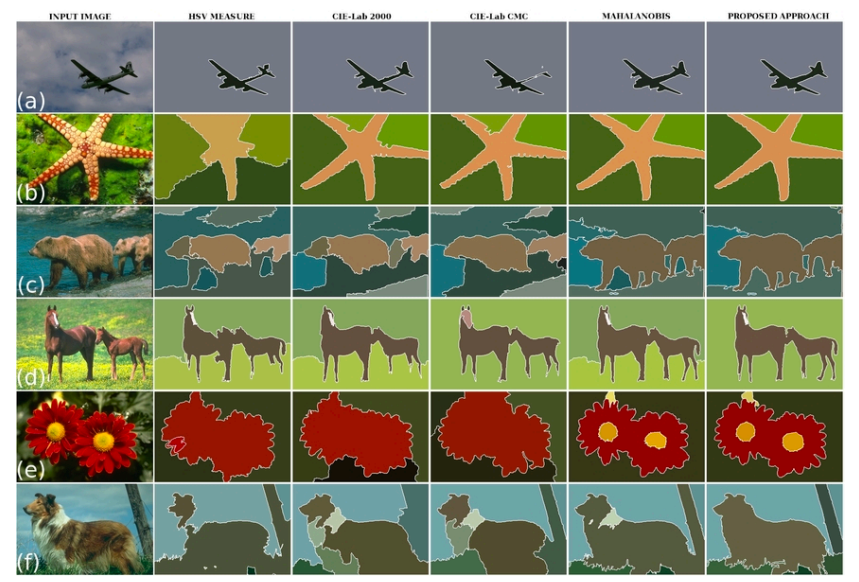

#### Python Skimage.Segmentaiton Library

- 1. thresholding(image[, …]) Basic image thresholding (not part of skimage)
- 2. random\_walker(data, labels) Random walker algorithm for segmentation from markers.
- 3. active\_contour(image, snake)- Active contour model.
- 4. felzenszwalb(image[, ...]) Computes Felsenszwalb's efficient graph based image segmentation. 1. active\_contour(image, snake)- Active contour model.<br>
1. felzenszwalb(image[, ...]) - Computes Felsenszwalb's efficient graph based image segmentation<br>
5. slic(image[, ...]) - Segments image using k-means cluster and  $\chi$
- 5. slic(image[, ...]) Segments image using k-means cluster **Participal in Color-(x,y,z)** space.
- 6. quickshift(image[, ...]) Segments image using quicks of the stering in Color-(x,y) space.
- 7. watershed(image[, ...]) Find watershed basing image flooded from given markers.
- 8. chan\_vese(image[, mu, ...]) Chan Nese segmentation algorithm.
- 9. morphological\_geodesicleative\_contour(...) Morphological Geodesic Active Contours (MorphGAC).
- 
- 11. inverse\_gaussian\_gradient(image) Inverse of gradient magnitude.
- 12. circle\_level\_set(...[, ...]) Create a circle level set with binary values.
- 13. checkerboard\_level\_set(…) Create a checkerboard level set with binary values.

#### Machine Learning

- How do we search the Algorithm/Parameter space to find the best algorithm for a specific job?
	- Don't always have a lot of training data
	- Every problem is different
	- There is no best algorithm

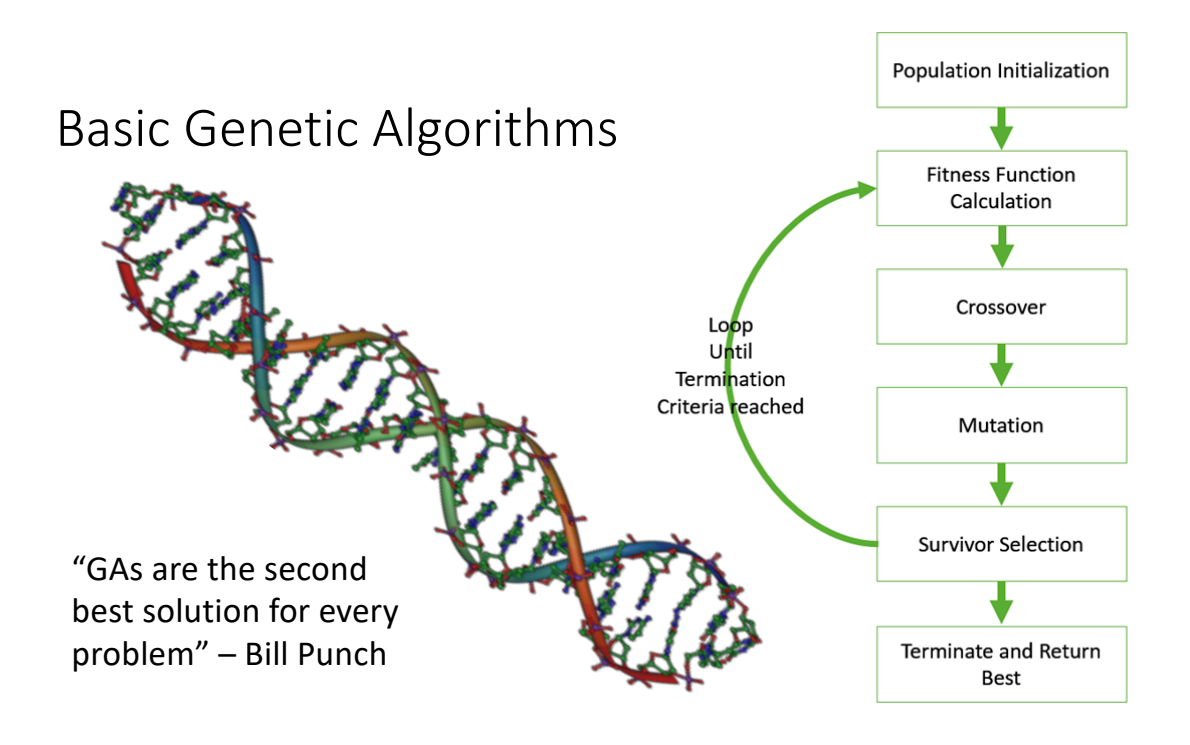

#### Part 1: Define Your Population Space

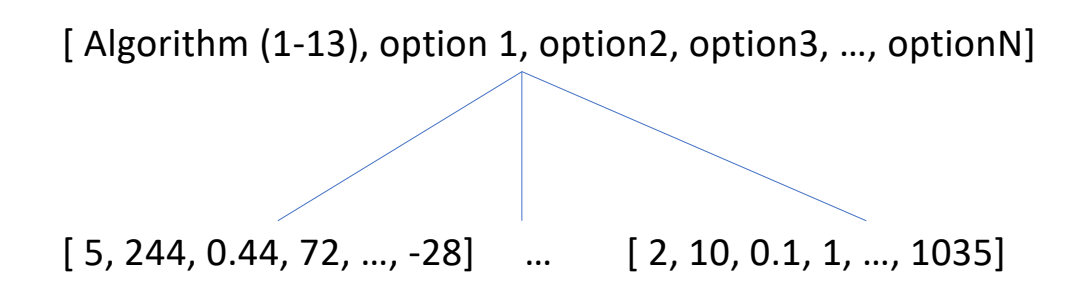

#### Part 2: Fitness Function

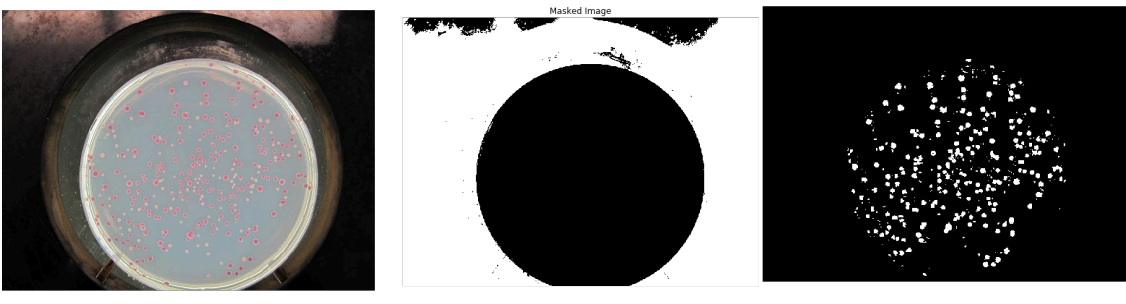

47% Correct 62% Correct

#### Why Use GAs?

- Highly Heterogenous search space
- Easy to seed search space with known engineered solutions
- Can scale easily (task scaling)
- Output is human readable

**Questions**